УДК 681.515+62-551.453

 **Б.Л. Тишевич, к.т.н., доц. В.Г. Городецький, к.ф-м.н., ст. викл.** *Національний технічний університет України "КПІ"*

## **МЕТОД ДОСЛІДЖЕННЯ СКЛАДНИХ ДИНАМІЧНИХ СИСТЕМ У ПРОСТОРІ СТАНІВ**

*Розглядається метод моделювання складних систем управління із використанням наближаючих функцій.*

**Вступ.** В останні роки аналіз і синтез систем управління із використанням нечіткої логіки, нейронних мереж неможливий без використання сучасного програмного забезпечення. Поперше, це пов'язано з ростом складності об'єктів управління, які досліджуються, відповідно до доцільності застосування нечіткої логіки та нейронних мереж, а по-друге, синтез складних алгоритмів систем управління і подальша реалізація можливі тільки на комп'ютерній техніці.

Математичний опис складних систем високого порядку, у сучасному програмному забезпеченні, виконується за допомогою матричних рівнянь і система розглядається у просторі станів. Традиційні методи моделювання з використанням методів чисельного інтегрування не забезпечують сталості і точності для систем високого порядку, при низькій швидкості отримання рішення. Точне моделювання об'єктів управління і систем управління в цілому потребує методів, які забезпечують сталість, точність рішення при високій швидкодії і не потребують великої продуктивності комп'ютера.

**Виклад основного матеріалу.** Існуючі методи розв'язання рівнянь систем можна розділити на 3 групи: обчислювальні методи теорії матриць [1]; методи, засновані на представленні лінійних систем у дискретному просторі [2]; методи чисельного інтегрування стосовно до різних форм представлення систем [3]. Оскільки всі перераховані методи мають недоліки, пов'язані з точністю результатів чи складністю реалізації, то можливе використання методу, заснованого на представленні змінних стану системи в лінійному просторі наближаючими функціями, що визначені на інтервалах часу  $t_{i}$ ,  $\leq t \leq t_i$  ,  $t_{i}$ ,  $t_i$  =  $T$ , з наступним аналітичним визначенням значень усіх змінних на границях інтервалів.

Моделювання фізичної системи в просторі станів можливо при адекватному описі рівняннями стану

$$
\begin{cases} \n\dot{x} = Ax + Bu, \\ \n y = Cx + Du, \n\end{cases}
$$
\n(1)

де **x** – вектор стану; **u** – вектор керування; **y** – вихідний вектор; **А** – системна (параметрична) матриця; **B** – матриця керування (вхідна); **С** – вихідна матриця; **D** – матриця наскрізної передачі керування.

Рівняння (1) відповідають звичайному диференціальному рівнянню в символічній формі (при  $y(0) = 0$ ,  $u(0) = 0$ )) виду:

$$
\sum_{i=0}^{n} a_i p^i Y(p) = \sum_{j=0}^{m} b_j p^j U(p) , n \ge m , \qquad (2)
$$

розв'язок якого зводиться до розв'язку при заданих початкових умовах *x(t0) = x0*, матричного алгебраїчного рівняння стану:

 $\dot{x} = Ax + Bu,$  (3)

відповідного представленню рівняння системи (2) у нормальній формі Коші.

У просторі станів використовують, в основному, дві стандартні форми представлення диференціальних рівнянь [3], що описуються рівнянням (1), але відрізняються структурою і набором елементів матриць. Для однієї із форм представлення, прийнявши *Y(p) = y, U(p) = u,*   $X(p) = x$ , а також

$$
x = \frac{u}{\sum_{i=0}^{n} a_i p^i} = \frac{y}{\sum_{j=0}^{m} b_j p^j}, \ m \le n
$$
 (4)

вводяться позначення для змінних вектора станів  $\mathbf{x} = \left[x_1, \, x_2\, ...., x_n\right]^\mathsf{T}$ 

$$
x = x_{i}
$$

100 © Б.Л. Тишевич, В.Г. Городецький, 2007

$$
px_{1} = x_{2},
$$
  
\n
$$
px_{n-1} = x_{n},
$$
  
\n
$$
px_{n} = \frac{1}{a_{n}}u - \frac{a_{0}}{a_{n}}x_{1} - \frac{a_{1}}{a_{n}}x_{2} - ... - \frac{a_{n-1}}{a_{n}}x_{n}.
$$
  
\n3BialkM 3HaquethH 5 MarpMUb  
\n
$$
A = \begin{bmatrix} 0 & 1 & 0 & 0 & ... & 0 \\ 0 & 0 & 1 & 0 & ... & 0 \\ ... & ... & ... & ... & ... & ... \\ -\frac{a_{0}}{a_{n}} & -\frac{a_{1}}{a_{n}} & -\frac{a_{2}}{a_{n}} & -\frac{a_{3}}{a_{n}} & ... - \frac{a_{n-1}}{a_{n}} \end{bmatrix}; B = [0 \ 0 \ ... \ 1/a_{n}]; C = [b_{0} b_{1} ... b_{m}]; D = 0.
$$

Дана форма представлена у вигляді структурної схеми, яка показана на рис.1.

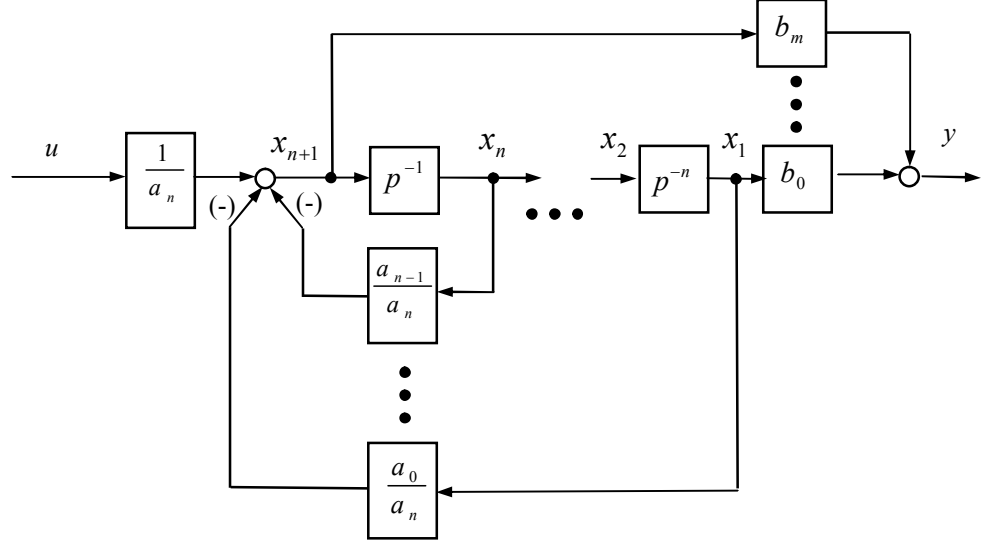

Рис. 1. Структурна схема представлення рівнянь стану

Оскільки при аналізі складних систем аналітично описати функції, які поєднують зміну вхідних, внутрішніх, вихідних координат системи в лінійному просторі при  $0 \lt t \infty$  практично неможливо, то у випадку використання дискретно-аналітичної апроксимації всіх змінних, аналітичного визначення функціональних залежностей між змінними і алгоритмічного стикування значень змінних на границях часових інтервалів можливо одержати стале комп'ютерне розв'язання рівнянь системи при високій точності.

Функціональні залежності для внутрішніх змінних досить просто визначити, як видно з (5), відносно похідної старшої змінної  $px_{n}$ . При цьому, якщо позначити  $px_{n} = x_{n+1}$ , значення змінної будуть визначатися виразами:

$$
x_{n+1} = \frac{1}{a_n} u - \frac{a_0}{a_n} x_1 - \frac{a_1}{a_n} x_2 - \dots - \frac{a_{n-1}}{a_n} x_n,
$$
  
\n
$$
x_n = p^{-1} x_{n+1},
$$
  
\n
$$
x_1 = p^{-n} x_{n+1}.
$$
  
\n(6)

Як видно з (6), усі змінні стану вектора х можна визначити відносно  $x_{n+1}$ , записавши отримані залежності як диференціальні рівняння, які у загальному вигляді представлені виразами:

$$
p^{(n+1-k)}x_k = x_{n+1}.
$$
 (7)

Комп'ютерне розв'язання рівнянь (7), звичайно, виконується за допомогою класичних чисельних методів. Рівняння високого порядку представляється алгоритмічно як система рівнянь першого порядку, у якій вихідна змінна попереднього рівняння є вхідний змінної наступного:

$$
px_n = x_{n+1},
$$
\n
$$
(8)
$$

 $(5)$ 

101

 $(9)$ 

$$
px_1 = x_2,
$$
  
для  $x_i(t_0) = x_i(0)$ ;  $i = 1, 2, ..., n$ .

Тоді чисельні рішення для рівнянь (8) у залежності від обраного методу:

$$
x_n(k+1) = f(x_n(0), x_n(k), x_{n+1}(k), \Delta t, ...).
$$

 $x_{i}(k+1) = f(x_{i}(0), x_{i}(k), x_{i}(k), \Delta t,...),$ 

де  $k = 0, 1, 2, \ldots, \infty; \underline{\Pi}t - \text{k}$ рок інтегрування.

Оскільки функціональні залежності (9), при алгоритмічній реалізації, визначають чисельне значення величин вихідних змінних кожного рівняння, то основний недолік полягає в послідовному збільшенні похибки в розв'язанні при переході від одного рівняння до іншого.

Отже, для підвищення точності необхідно використовувати методи, що дозволяють визначити всі змінні вектора х відносно  $x_{n+1}$ , за допомогою безпосередніх функціональних залежностей. Якщо прийняти  $x_{n+1} = f(t)$  для  $0 \le t \le \infty$ , то аналітичний розв'язок для (7) можна одержати, перейшовши від операторної форми до символічної, з урахуванням початкових умов, використовуючи перетворення, наприклад, Лапласа-Карсона:

$$
x_{k}(p) = x_{n+1}(p)p^{-(n+1-k)} + \sum_{r=k}^{n} x_{k}(0)p^{-(k+r-1)}, k = 1, 2, ..., n,
$$
\n(10)

чи при виділенні змінних із початковими умовами

$$
x_{k}(p) = x_{n+1}(p)p^{-(n+1-k)} + x_{k}(0) + \sum_{r=k+1}^{n} x_{k}(0)p^{-(r-k)}, k = 1, 2, ..., n,
$$
\n(11)

а враховуючи, що  $x_k^{(m)}(0) = p^m x_k(0) = x_{k+m}(0), k = 1, 2, ..., n; m = 1, 2, ..., n$ 

$$
x_k(p) = x_{n+1}(p)p^{-(n+1-k)} + x_k(0) + \sum_{r=k+1}^{n} x_r(0)p^{-(r-k)}, k = 1, 2, ..., n.
$$
 (12)

Вирази (10....12) зручно представити модифікованою структурною схемою, як показано на рис. 2.

Як видно з (10), рішення в області оригіналів для змінної стану можна визначити, якщо відомо аналітичний опис змінної  $x_{n+1}(t)$  для  $0 \le t \le \infty$ , але оскільки вона залежить згідно з (6) від змінних  $x_{i_1},...,x_{i_n}}$  і  $u_i$ , то практично такий опис одержати неможливо.

При комп'ютерному моделюванні зручно апроксимувати  $x_{n+1}$  наближаючою дискретноаналітичною функцією  $x_{n+1} = \psi(t)$  визначеної на інтервалі  $t = T$ , тоді рішення для (10) також будуть визначені на цьому інтервалі. Одержати значення всіх змінних стану, з огляду на особливості представлення даних у комп'ютері, можна тільки на границях інтервалів. У такому випадку рішення для  $x_{n} = f(mT)$  для будь-якого інтервалу буде представляти суму рішень для кожного інтервалу  $x_{k} = f(x_{n+1}(T), x_{k}(0), T, m)$ :

$$
x_{k}(m) = \sum_{m=1}^{\infty} f\left[x_{n+1}(m)\mathbf{1}, x_{k}[(m-1)T], T\right], m = 1, \dots, \infty. \tag{13}
$$

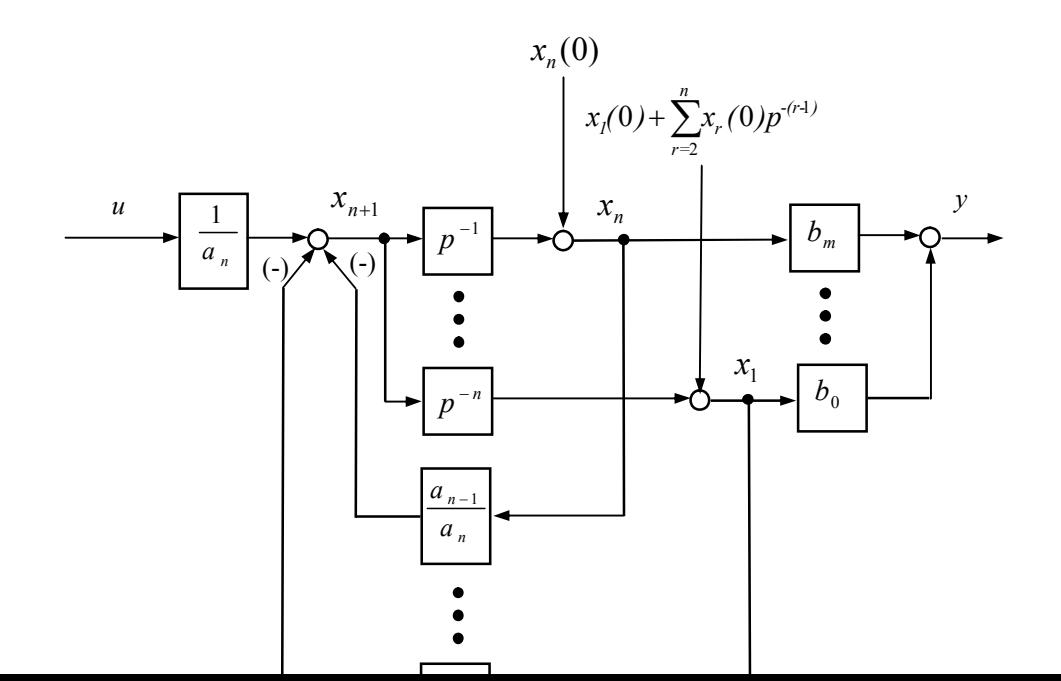

102

## Рис. 2. Модифікована структурна схема представлення рівнянь стану

Аналітичне вираження для  $x_{n}(mT) = f(x_{n+1}(mT))$ , при конкретному способі апроксимації  $x_{n+1}$  $\psi(t) = \psi(mT)$ , можна одержати при використанні зворотнього перетворення Лапласа – Карсона, визначивши оригінал рішення при  $0 \le t \le T$ , а потім перейшовши до виразів для змінних з врахуванням  $(m-1)T \le t \le mT$ .

Існує досить велика кількість способів апроксимації функцій [1]. Найбільший інтерес, у даному випадку, представляють способи, що забезпечують високий ступінь наближення до оригіналу при мінімальній кількості точок апроксимації. Так, у системах, які моделюються при побудові процесів із прогресивним кроком, необхідно враховувати, що згідно з (6) алгоритм обчислення  $x_{n+1}$  при апроксимації наближаючими функціями вимагає використання значень змінних стану на кожному інтервалі, тобто для (6):

$$
x_{n+1}(m) = \frac{1}{a_n} u(m) - \frac{a_0}{a_n} x_1((m-1)T) - \dots - \frac{a_{n-1}}{a_n} x_n((m-1)T) \tag{14}
$$

Рішення для  $x_i(mT)$ ,  $k = 1,..., n$  відповідно (13) визначено тільки на верхній границі поточного інтервалу *mT*, яке потім використовується для визначення значення  $x_{n+1}$ на наступному інтервалі  $[(m + 1)T]$ . При великій кількості вихідних точок апроксимації, наприклад  $x_{n+1}(mT) \approx$  $f(0, T/4, T/2, 3T/4, T)$  можливо визначити тільки  $x<sub>\iota</sub>(mT) \approx f(0, T)$  і при наступному обчисленні (14) значення  $x_{n+1}(m+1)T$ ] будуть перекручені, а отже будуть перекручені і  $x_n[(m+1)T]$ .

Щонайкраще підходять двоточкові способи апроксимації, при яких функція визначена на інтервалі  $0 \le t \le \tau$  при використанні двох значень  $x_{n+1} = f(T) = f(mT)$  і  $x_{n+1} = f(0) = f[(m-1)T]$ , а також значень  $x_{n+1}(m)$  при  $m \leq m-2$ . До таких способів апроксимації відносяться лінійна і сплайнова.

Лінійна апроксимація полягає в тому, що задані точки з'єднуються прямолінійними відрізками, і функція  $x_{n+1}(t)$  наближається ламаною з вузлами в даних точках. Для кожного з інтервалів у якості інтерполяційного багаточлена використовується рівняння прямої, що проходить через дві точки. Зокрема, для *m*-го інтервалу, визначеного для  $0 \le t \le T$ .

$$
x_{n+1}(t) = kt + x_{n+1}(0),
$$
  
\n
$$
x_{n+2}(t) = k + x_{n+1}(0),
$$
  
\n
$$
x_{n+2}(t) = k + x_{n+1}(0),
$$
  
\n
$$
x_{n+1}(t) = k + x_{n+1}(0)
$$
 (15)

Зображення за Лапласом - Карсоном для (15):

 $x_{n+1}(p) = kp^{-1} + x_{n+1}(0).$ 

$$
(16)
$$

Зображення рішення (10) для лінійної апроксимації (16):

$$
x_{k}(p) = kp^{-(n+2-k)} + x_{n+1}(0)p^{-(n+1-k)} + \sum_{r=k}^{n} x_{k}(0)p^{-(k-r-1)}, k = 1, 2, ..., n.
$$
 (17)

У виразу (17) останній додаток, куди входять похідні від початкових умов, можливо реалізувати алгоритмічно, якщо врахувати, що початкові умови  $x_{i}(0)$  при визначенні  $x_{i}(mT)$  для інтервалу *т* відповідають  $x_{i}[(m-1)T]$ , а порядок похідної від  $x_{i}(0)$  визначається порядком рівняння (7) і відповідно значенням змінної  $x=[(m-1)T]$ :

$$
\begin{array}{c}\n\frac{(n-r)}{x_k}(0) = x_k \left[ (m-1)T \right].\n\end{array} \tag{18}
$$

 $13(17)$  оригінал для будь-якого інтервалу *m* при  $t = T$ 

$$
x_{k}(mT) = kT^{(n+2-k)/(n+2-k)!} + x_{n+1}[(m+1)T]T^{(n+1-k)/(n+1-k)!} + x_{k}[(m-1)T] + \sum_{r=1}^{n+k} x_{k}^{(r)}[(m-1)T]T^{r}/r!,
$$
\n(19)

103

 $(24)$ 

де  $k = (x_{n+1}(mT) - x_{n+1}[(m-1)T]/T$ .

Більш складним різновидом апроксимації функцій, для яких не існує аналітичного опису, є сплайн-апроксимація [4]. Лінійна, поліноміальна апроксимації, на відміну від сплайнової, не забезпечують безперервність похідних апроксимуючої функції на границях інтервалу і дають значні похибки в проміжках між опорними точками. Крім того, вони погано пристосовані для екстраполяції і не точно описують поводження функції, яка апроксимується за межами інтервалу апроксимації.

Для апроксимації функції на інтервалі щонайкраще підходить кубічний сплайн, заданий локально:

$$
f(t) = f_i(t_{i+1}-t) \left[ 2(t-t_i) + T \right] T^3 + f_{i+1}(t-t_i) \left[ 2(t_{i+1}-t) + T \right] T^4 +
$$
  
+  $\varphi_i(t_{i+1}-t) \left( t-t_i \right) T + \varphi_{i+1}(t-t_i) (t-t_{i+1}) / T^2,$  (20)

де  $\varphi_{i}$ ,  $\varphi_{i+1}$  – перші похідні  $f(t)$  у відповідних точках.

Перша похідна <sub>« </sub>може бути визначена за формулою чисельного диференціювання, при використанні параболічної апроксимації:

$$
\varphi_i = (3f_i - 4f_{i-1} + f_{i-2})/2T. \tag{21}
$$

Для визначення змінних стану вектора х спочатку необхідно знайти зображення за Лапласом-Карсоном старшої похідної  $x_{n+1}$ , яка апроксимована сплайн-функцією (19) з урахуванням того, що зображення визначається на інтервалі  $0 \le t \le T$ .

$$
x_{n+1}(p) = x_{n+1}(0)[12p^{3} - 6Tp^{2} + T^{3}]/T^{3} + x_{n+1}(p)[-12p^{3} + 6Tp^{2}]/T^{3} +
$$
  
+  $\varphi_{n+1}(0)[6p^{3} - 4Tp^{2} + T^{2}p^{1}]/T^{2} + \varphi_{n+1}(p)[6p^{3} - 2Tp^{2}]/T^{2}$ . (22)

Після підстановки (21) в (10) і повернення до оригіналів змінні вектора х у загальному вигляді визначаються наступним виразом:  $\sim$   $\sim$   $\sim$ 

$$
x_{k}(mT) = x_{n+1}[(m-1)T][12T^{n+1} / (n+4-k)-6TT^{n+1} / (n+3-k)++T T^{n} / (n+1-k)/T + x_{n+1}(mT)[-12T^{n+1} / (n+4-k)--6TT^{n+3-k} / (n+3-k)/T + \varphi_{n+1}[(m-1)T][6T^{n} / (n+4-k)--4TT^{n} / (n+3-k)+T T^{n} / (n+2-k)/T ++ \varphi_{n+1}(mT)[6T^{n+4-k} / (n+4-k)-2TT^{n} / (n+3-k)/T ++ x_{k}[(m-1)T] + \sum_{r=1}^{n+k} x_{k}^{r} [(m-1)T]T^{r}/r! . \qquad (n+3-k)
$$

Одним із важливих моментів моделювання є вибір кроку інтегрування Т. оскільки від нього залежить похибка округлення і похибка апроксимації для обраного методу. Причиною виникнення похибки є амплітудні і фазові перекручування, що виникають при комп'ютерному моделюванні, у порівнянні з точним розв'язанням. Тому, за певних умов може виникнути нестійкість комп'ютерного розв'язання для аналітично стійкого процесу.

Вибір кроку інтегрування Т може проводитися, виходячи із радіуса  $R$  кола, що охоплює усі власні числа  $\lambda_i$  ( $i = 1,...,n$ ) матриці А рівняння (3):

$$
T = 1/R
$$
.  
Величина *T* може змінюватися в широких между при цьому основною умовою є  
перебування спектра матриці **A** усередині кола радіуса *R*, величина якого визначається  
співвідношенням:

$$
R \ge c||A||,\tag{25}
$$

де  $||A|| = \max_i \sum_{i=1}^n |a_{ij}|$  – норма матриці;  $a_{ij}$  – елементи матриці; с – множник, що округляє значення

||A|| до найближчого цілого кратного 10.

Для оцінки погрішностей моделювання можна скористатися способом, що враховує специфіку диференціальних рівнянь аналізованої системи (чи окремих елементів), а похибка досить просто обчислюється. Такий спосіб складається в порівнянні аналітичних рішень для вихідних змінних ланок, окремих частин, характерних основних елементів систем з результатами комп'ютерного моделювання. Згідно з (6) потрібно знайти комп'ютерний розв'язок диференціальних рівнянь виду:

 $p^{k}U_{\kappa \text{aux}}(p) = U_{\kappa x}(p), k = 1,..., 8,$ 

для  $U_{\infty}(t) = t$ , при апроксимації  $U_{\text{ex}}(t)$  для  $t_{i-1} \le t \le t_i$ ,  $\Delta t = T = t_{i} - t_{i-1}$ ,  $i = 1,..., \infty$ .

- 1. Східчастою функцією:  $U_{\rm ex}(t) = U_{\rm ex}(t)$ .
- 2. Лінійною функцією:  $U_{\rm ex}(t) = kt + U_{\rm ex}(t_{i-1})$ , де  $k = [U_{\rm ex}(t_i) U_{\rm ex}(t_{i-1})]/\Delta t$ .
- 3. Параболічною функцією:  $U_{m}(t) = at^{2} + bt + c$ ,

$$
\text{Re } a = U_{\text{ex}}(t_{i-2})/2\Delta t^2 - U_{\text{ex}}(t_{i-1})/\Delta t^2 + U_{\text{ex}}(t_i)/2\Delta t^2; \ b = -U_{\text{ex}}(t_{i-2})/2\Delta t + 2U_{\text{ex}}(t_{i-1})/\Delta t - 3U_{\text{ex}}(t_i)/2\Delta t; \ c = U_{\text{ex}}(t_i).
$$

Сплайн-функцією:  $U_{\text{ex}}(t) = U_{\text{ex}}(t_{i-1})(t_{i+1}-t)^2[2(t-t_i) + \Delta t]/\Delta t^3 + U_{\text{ex}}(t_i)(t-t_i)$  $\boldsymbol{4}$ .

 $(t-t_i)^2[2(t_{i+1}-t) + \Delta t]/\Delta t^3 + \varphi_{i-1}(t_{i+1}-t)^2(t-t_i)/\Delta t^2 + \varphi_i(t-t_i)(t-t_{i+1})/\Delta t^2$ ,  $\text{Re }\varphi_i = dU_{\text{ex}}(t_i)/dt_i$ ,  $\varphi_{i-1} = dU_{\text{ex}}(t_{i-1})/dt_{i-1}$ перші похідні  $U_{\text{av}}(t)$  у відповідних точках.

Для визначення локальної погрішності  $\Delta U_{\nu}$ , що дорівнює:

$$
\Delta U_{\kappa} = U_{\kappa \text{ sur}}(mT) - U_{\kappa \text{ sur}}(t_{m})
$$

де  $U_{\kappa, \text{env}}(t_m) = U_{\kappa, \text{env}}(t)|_{t=mT}$  – аналітичний розв'язок, визначений для *m*, необхідно знати аналітичний розв'язок (25) для усіх видів  $U_{s}(t)$ . У загальному вигляді  $U_{s}^{(t)}(t)$  для  $\kappa = 1,..., 8$ , визначається

виразом  $U_{k, \text{flux}}(t) = t^k/k!$ .

Графіки зміни,  $U_{t, eux}(t),..., U_{g, eux}(t)$  для  $\kappa = 1,..., 8$ , для вхідного сигналу  $U_{ex}(t) = 1$  і східчастої апроксимації показаний на рис. 3, а. Графік зміни локальної похибки  $\Delta U_i$ ,  $\kappa = 1,..., 8$ , для східчастої апроксимації показаний на рис. 3, б, для лінійної, параболічної  $(U_{s}(t) = t)$ , сплайнової  $(U_{s}(t) = t^2)$ графіки показані відповідно на рис. 3, в, г, д. Як видно із отриманих графіків, зменшення похибки  $\overline{\mu}U_{\kappa,env}$  пропорційне підвищенню порядку апроксимуючої наближаючої функції і при збільшенні порядку інтегрування.

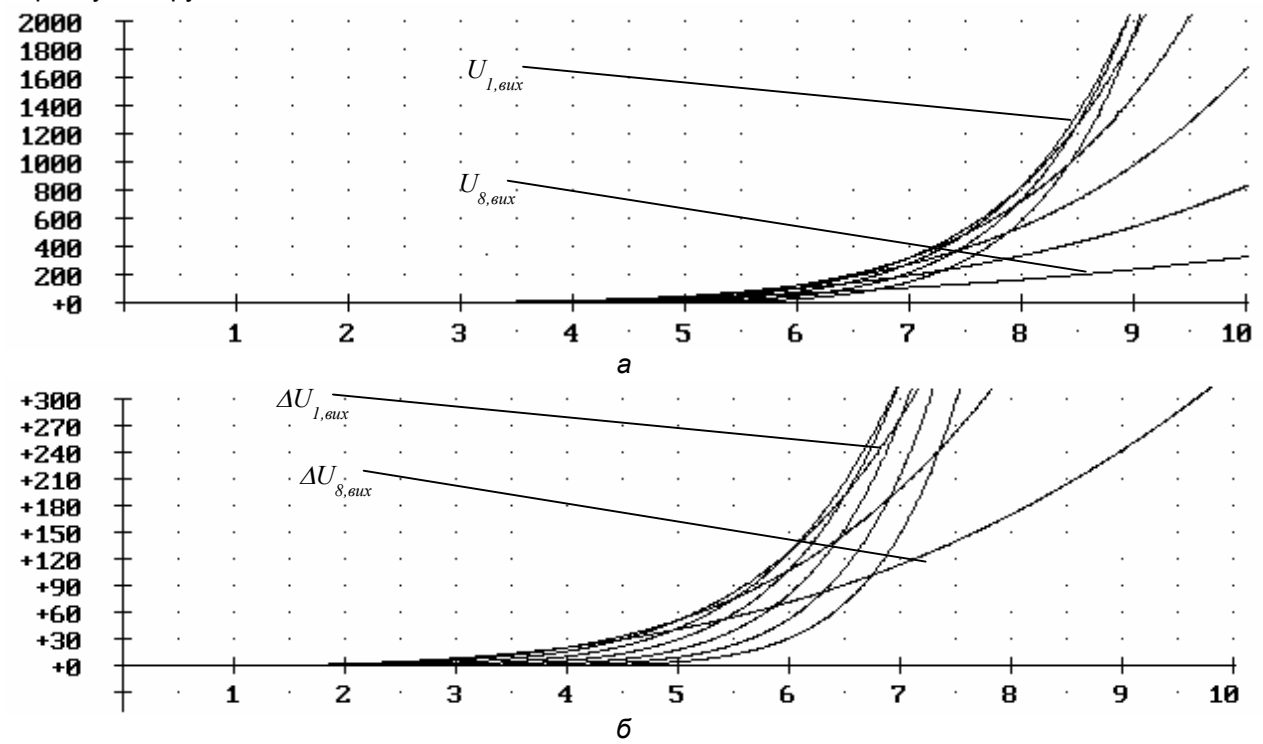

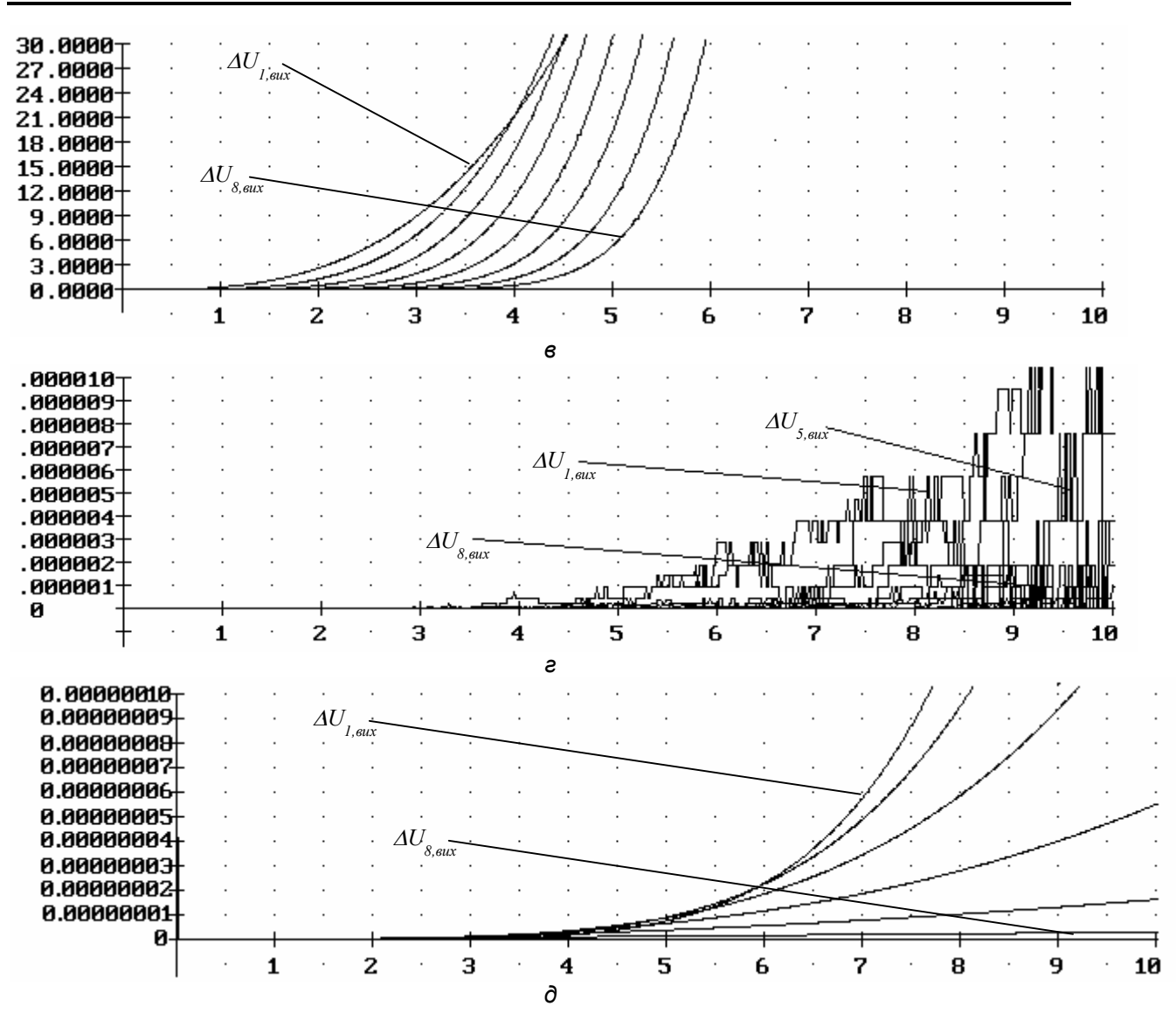

*Рис. 3. Графіки зміни вихідних сигналів U1вых*(*t*),...,*U8вых*(*t*) *(a), величини похибки U1вых*(*t*),...,*U8вых*(*t*) *для східчастої (б), лінійної (в), параболічної (г), сплайнової (д) апроксимацій*

**Висновки.** Пропонований метод моделювання складних систем у просторі станів може бути використано при дослідженні нелінійних і нестаціонарних систем у сучасних прикладних програмах (MATLAB, MATHCAD).

## **ЛІТЕРАТУРА:**

- 1. *Дидук Г.А.* Машинные методы исследования автоматических систем. Л., 1983.
- 2. *Куо Б.* Теория и проектирование цифровых систем управления. М.: Машиностроение, 1986. – 448 с.
- 3. Справочник по теории автоматического управления / Под ред. А.А. Красовского. М.: Наука, 1987. – 712 с.
- 4. *Дьяконов В.П.* Справочник по алгоритмам и программам на языке Бейсик для персональных ЭВМ: Справочник. – М. : Наука. Гл. ред. физ.-мат. лит., 1989. – 240 с.

ТИШЕВИЧ Борис Леонардович – кандидат технічних наук, доцент кафедри автоматизації управління електротехнічними комплексами Національного технічного університету України "КПІ".

Наукові інтереси:

– нейронні мережі, нечітка логіка, оптимальне управління. Тел. раб.: (044) 241-76-25. E-mail: zodiactg@gmail.com

ГОРОДЕЦЬКИЙ Віктор Георгійович – кандидат фізико-математичних наук, старший викладач кафедри електромеханічного обладнання енергоємних виробництв Національного технічного університету України "КПІ".

Наукові інтереси:

– моделювання складних електромеханічних систем, системний аналіз, нейронні мережі. Тел. раб.: (044) 241-76-27.

E-mail: vigc2000@mail.ru

Подано 10.10.2007